# Network Data Repository for Researchers

Saleem Bhatti, Tristan Henderson, Martin Bateman School of Computer Science, University of St Andrews

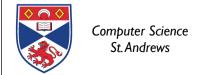

- I. Outline of how to get started
- 2. What we have set up at St Andrews
- 3. CRAWDAD mirror
- 4. Questions
- 5. (Demo after talk)

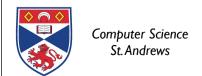

## Gathering network data

- Researchers are increasingly eager to test their ideas by taking measurements.
- UKERNA support for data capture becoming available.
- Sharing of data:
  - network traces, data used for papers.
  - reproducibility of results.
  - (applies to simulation studies too.)

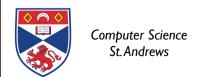

#### Instrumentation and measurement

- Internet Measurement Masterclass in Cambridge, Dec 2006 - how to get started.
- However, it can take a long time to undertake:
  - sys/net admin interaction and agreement.
  - clarify legal aspects.
- Sys/net admins often reluctant to engage due to:
  - lack of previous experience of such activity.
  - insufficient knowledge of legal ramifications.

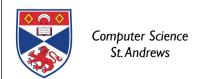

# Local agreement

- Research Use of Network Traffic Data: http://www.ja.net/development/traffic-data/
  - Policy + SLA.
  - MASTS project (UKLIGHT monitoring)
- Can be used locally:
  - local variant in use at St Andrews.
  - plus some additional guidelines agreed locally.
  - (will make available end of Aug 2007)

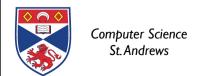

## What you need to do

- I. Define what data you need:
  - Unlikely to need full packet dumps.
- 2. Start talking to your sys/net admin staff:
  - Be patient ... these folk have a day job.
- 3. Ensure data users are briefed on DPA:
  - Ignorance is no defence.
- 4. Have a well-defined data distribution system:
  - Keep track of who uses data.

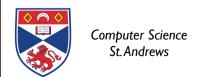

# St Andrews agreement

- A modified version of the UKERNA document:
  - plus four Annexes
  - I. List of users
  - 2. List of administrators
  - 3. Guidelines for producing publications
  - 4. Guidelines for using data

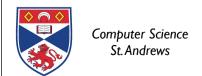

- 1. Outline of how to get started
- 2. Example of what we have set up
- 3. CRAWDAD mirror
- 4. Questions
- 5. (Demo after talk)

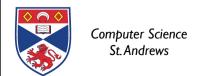

### **Process**

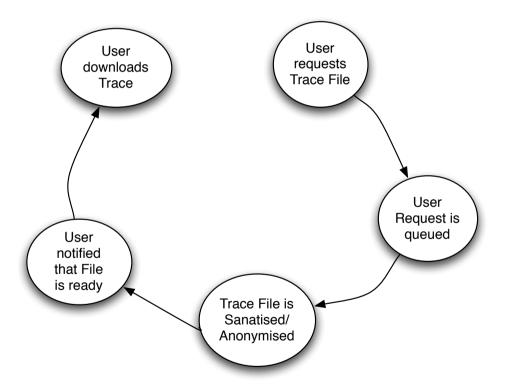

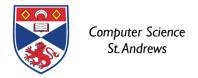

### Outline architecture

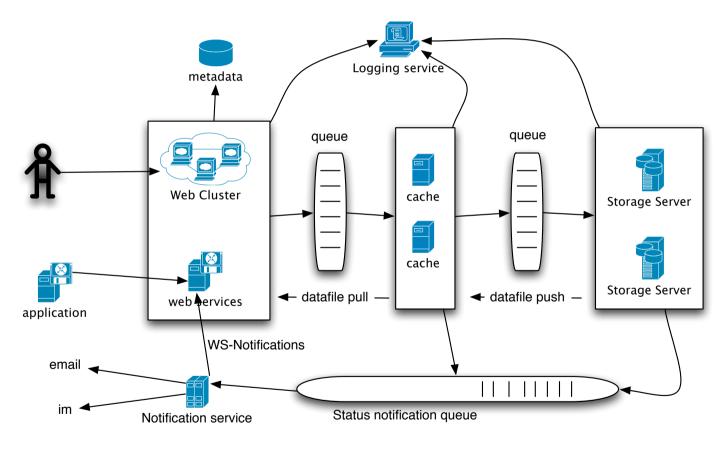

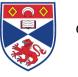

- I. Outline of how we got started
- 2. Outline of what we have set up
- 3. CRAWDAD mirror
- 4. Questions
- 5. (Demo after talk)

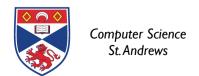

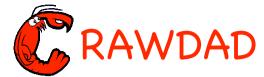

#### RAWDAD Community Resource for Archiving Wireless Data At Dartmouth

Researchers in wireless networks need data to

- c understand real network usage
- c identify the real problems
- c evaluate possible solutions

#### **CRAWDAD** provides

- © Archive of wireless-network traces 802.11, MANET, VANET, Sensor network, DTN, location, etc.
- © Tools for trace collection collect, process, sanitize, analyze, etc
- **©** HOWTO documents in wiki
- © Support for the research community Event calendar Bibliography Specialist groups (MANET, Education) Annual Workshop (free!)

CRAWDAD is an NSF-funded project to build a wireless network data archive for the research community.

#### Currently (March 2007),

- 598 users from 365 institutions around the world
- 23 data sets
- 12 tools
- 70 papers
- C Staff:

full-time programmer plus 2 undergrads

Contact: crawdad@cs.dartmouth.edu

Hosted by Center for Mobile Computing at Dartmouth College

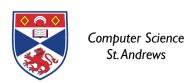

# Example: Dartmouth campus 802.11 WLAN

- Dartmouth campus, 500-1500 access points
- 6 years of mobility traces
  - location = access point
- 2 detailed (3-4 month) packet traces
  - layer 2-4
- Used by over 200 researchers
  - mobility modelling, DTN, security, routing

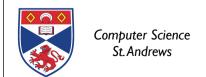

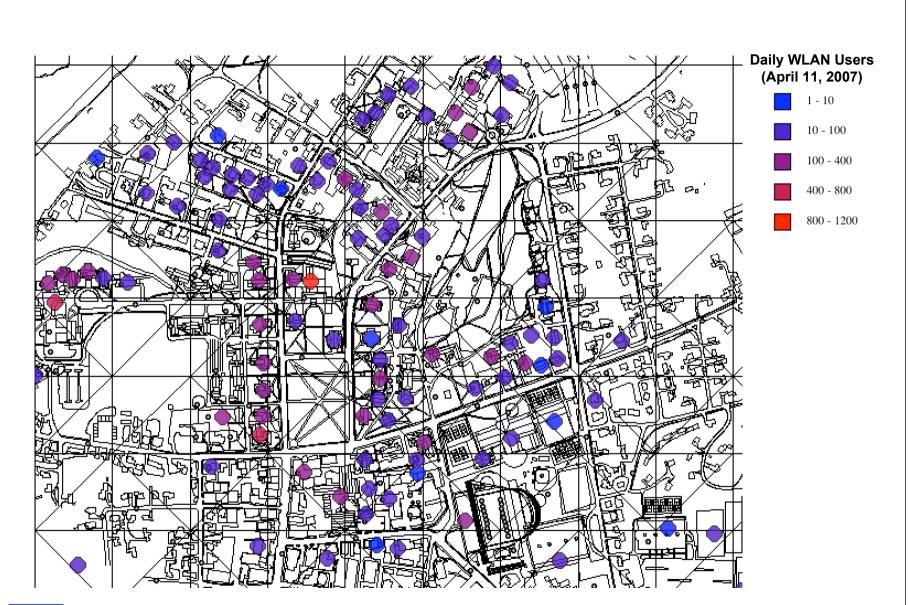

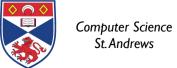

# Questions, queries, comments ...

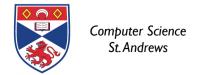

- I. Outline of how to get started
- 2. Example of what we have set up
- 3. CRAWDAD mirror
- 4. Questions
- 5. (Demo after talk)

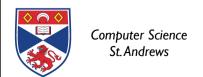

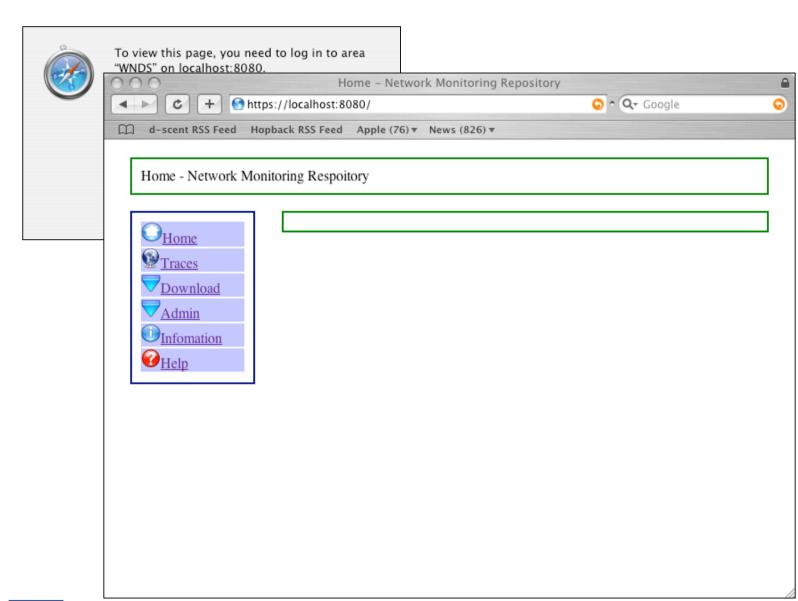

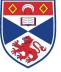

Computer Science St. Andrews

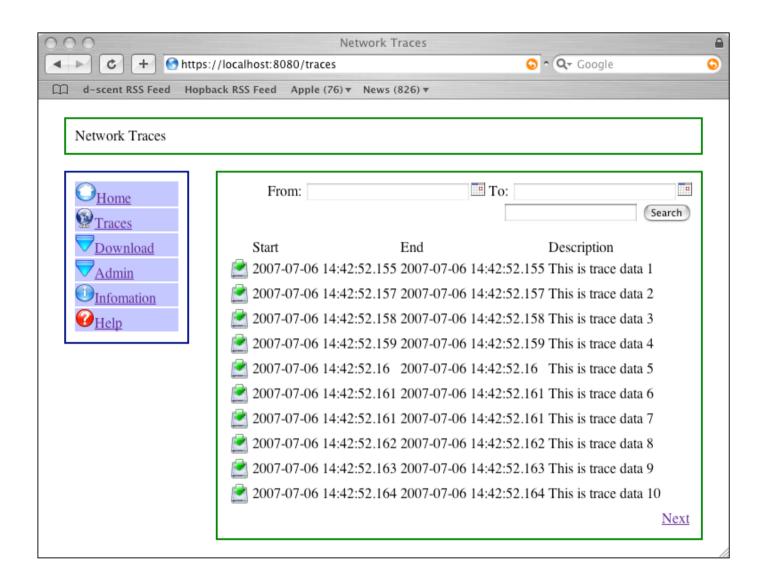

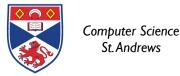

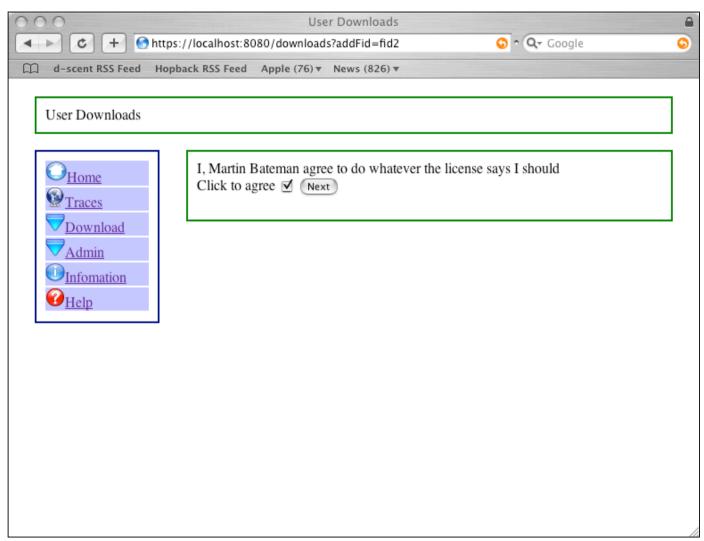

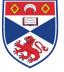

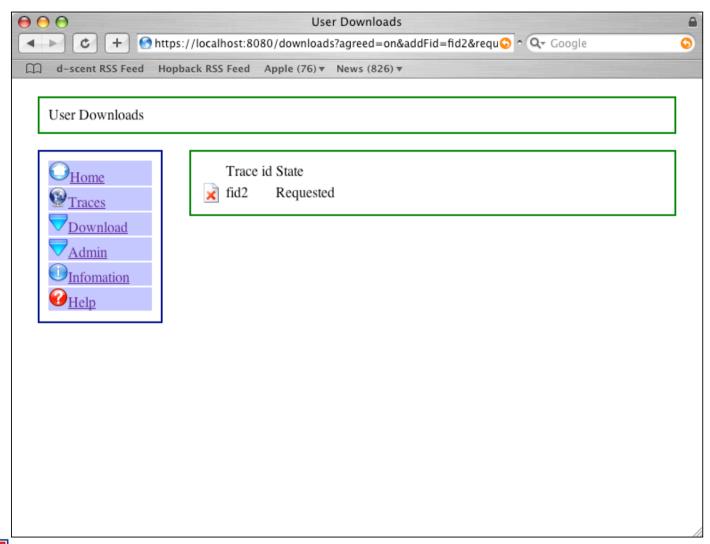

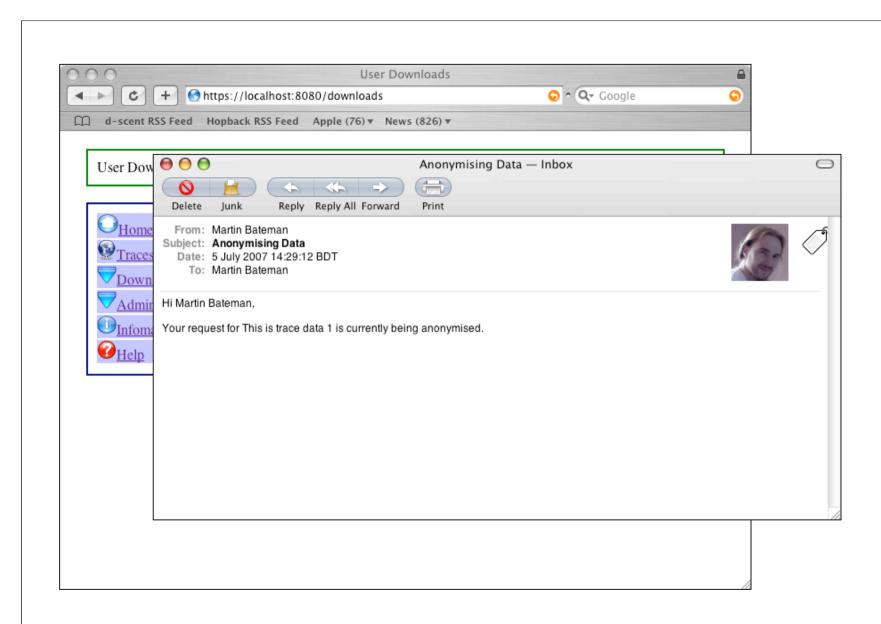

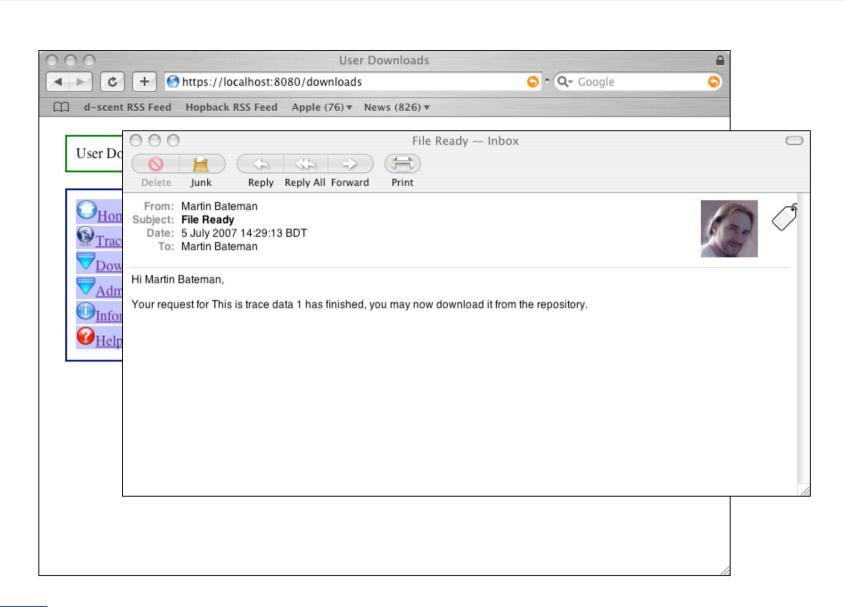

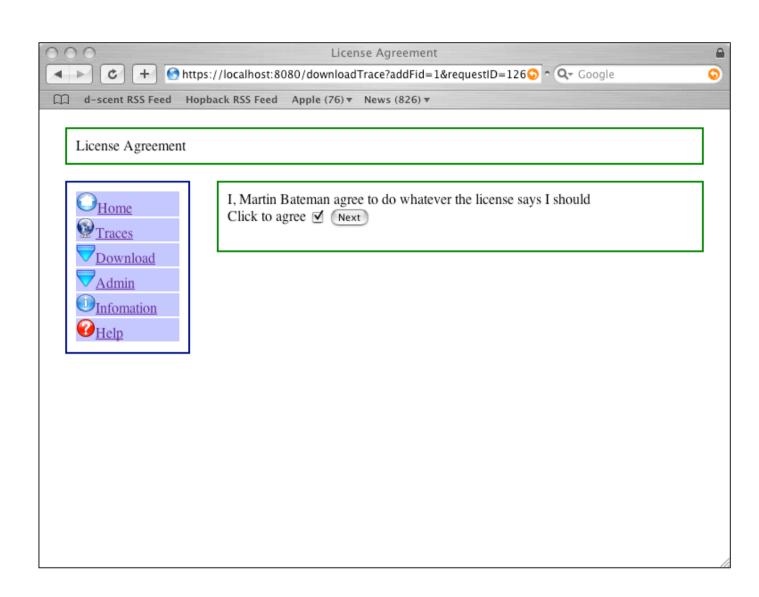

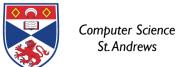

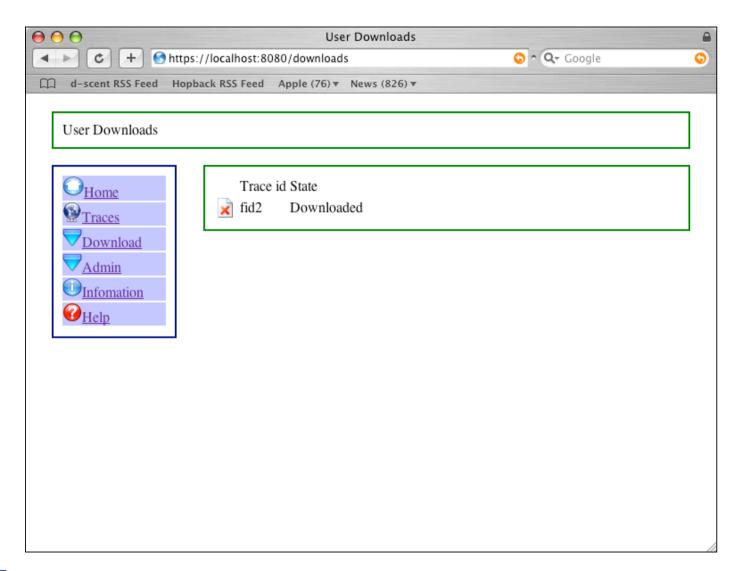

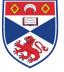